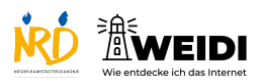

Apps Basis: Sprachmemos

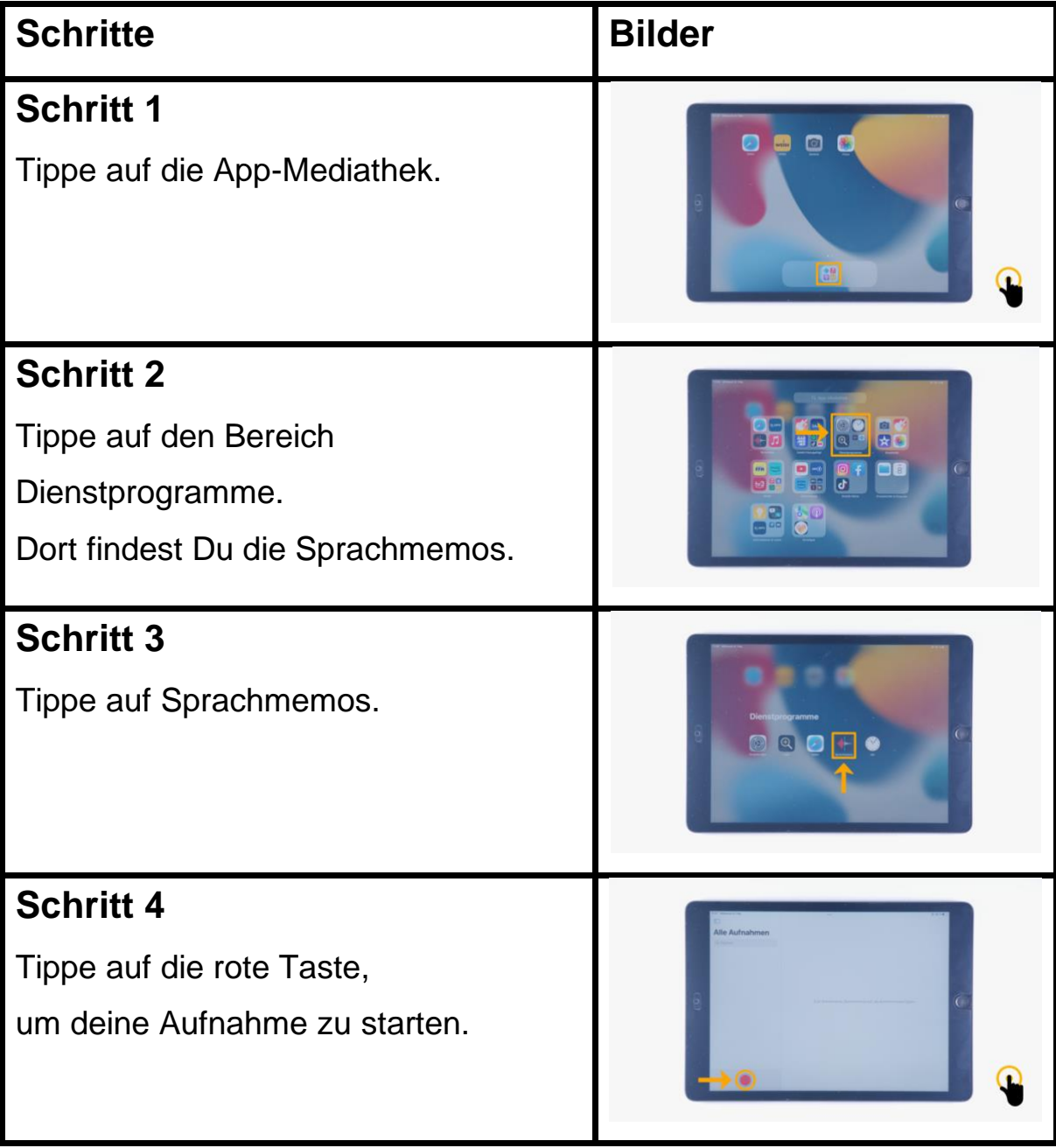

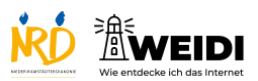

Apps Basis: Sprachmemos

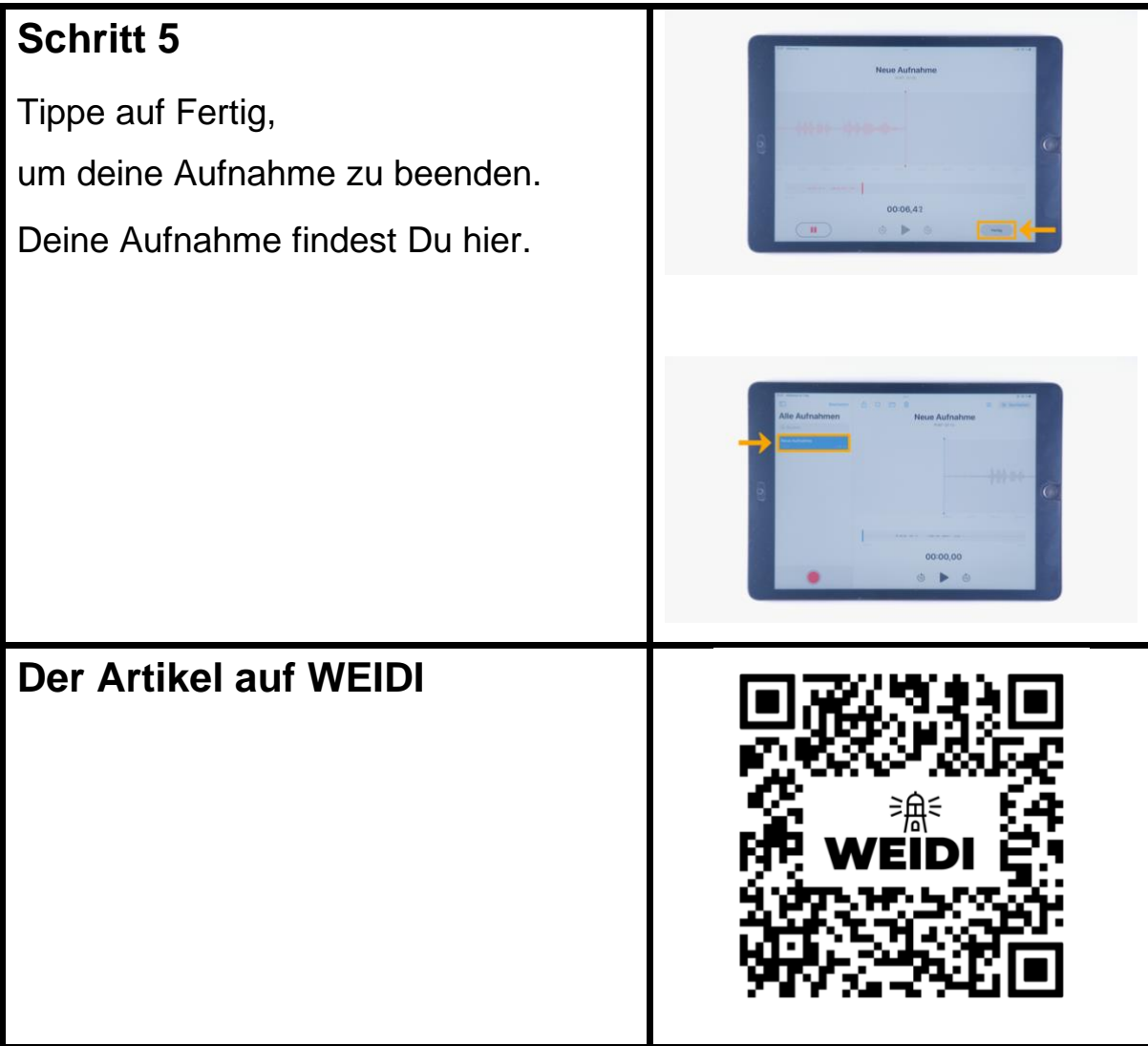